Oracle R12 Account [Payables](http://files.inmanuals.com/document.php?q=Oracle R12 Account Payables User Guide) User Guide >[>>>CLICK](http://files.inmanuals.com/document.php?q=Oracle R12 Account Payables User Guide) HERE<<<

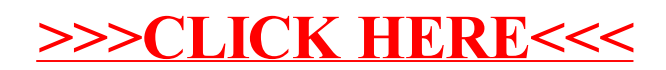